Møte nr. / Meeting No.:

11/24 – Konstituerende styremøte

Styremøte i virksomhet: IK START

Emne:

Styremøte protokoll

Møtetidspunkt: Møtested:

dato/tidspunkt 06.03.2024 - 23:15

Startpøbben

Til Stede:

Styreleder Børre Fredriksen, Nestleder Robert Vabo, Oskar Månsson, Ingrid Løvgren Stenersen, Dag Andersen, Ida Grødum, Svein Mykland

Styret var beslutningsdyktig, jf. Lov for IK Start § 6-24

| saksnr. | Emne                                                                                                    | Vedtak            | Ansvarlig |
|---------|----------------------------------------------------------------------------------------------------|-------------------|-----------|
| 68/24   | GODKJENNING AV INNKALLING OG<br>SAKSLISTE                                                                                                    | Godkjent          | Børre     |
| 69/24   | KONSTITUERING AV STYRET Børre Fredriksen ble valgt til styreleder Valg av sekretær: Ingrid Løvgren Stenersen Introduksjon av styremedlemmer: Rollene er kjent og ytterligere introduksjon er ikke nødvendig Leder, Nestleder, styremedlemmer og vara er valgt i årsmøtet med tilhørende roller. Daglig leder introduserer seg om nødvendig for dem som ikke har truffet ham tidligere. | Enstemmig vedtatt | Børre     |
| 70/24   | MANDAT TIL FORHANDLINGSUTVALG I FORHANDLINGER MED IK START USA LLC  MANDAT  Forhandlingsutvalget skal etter beste evne sikre IK Starts interesser i forbindelse med inngåelse av avtale med IK Start USA LLC om dualmodell.                                                                                                    | Vedtatt           | Børre     |
| 71/24   | FORHANDLINGSUTVALG. FORSLAG; Monica B Grimstad, Thom Helge Henriksen, Børre Fredriksen, Robert Vabo                                                                                                    | Vedtatt           | Børre     |

Joy W.

Amorton B Fredriksen Robert Valo

Oskar Mansson

Transaksjon 0922211555751462102 Andrew 15, BF, OM, RDV, RV, IG, DA

# Verifikasjon

Transaksjon 09222115557514621026

# Dokument

#### Styremøteprotokoll 06.03.24 PDF

Hoveddokument

2 sider

Initiert på 2024-04-07 18:06:22 CEST (+0200) av Ingrid

Stenersen (IS)

Ferdigstilt den 2024-04-09 13:04:48 CEST (+0200)

#### Underskriverne

### Ingrid Stenersen (IS)

Idrettsklubben Start ingrid.stenersen@no.specsavers.com +4795886524

\_\_\_\_

Signert 2024-04-07 18:06:53 CEST (+0200)

## Oskar Månsson (OM)

Ik Start oskarmansson@gmail.com +46761838363

Oskar Månsson

Signert 2024-04-09 13:04:48 CEST (+0200)

Robert Vabo (RV)

Ik Start robert.vabo@ikstart.no +4791867789

Robert Vabo

Signert 2024-04-07 18:11:03 CEST (+0200)

Børre Fredriksen (BF)

Ik Start borre.fredriksen@ikstart.no +4741699900

BFredriksen

Signert 2024-04-07 18:08:40 CEST (+0200)

Rolf Daniel Vikstøl (RDV)

Ik Start rdv\_89@hotmail.com +4791348559

ROVINA

Signert 2024-04-07 18:50:56 CEST (+0200)

Ida Grødum (IG)

Ik Start idgr93@gmail.com +4795496648

Ide Fren

Signert 2024-04-07 20:29:17 CEST (+0200)

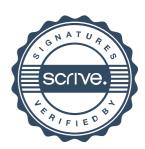

# Verifikasjon

Transaksjon 09222115557514621026

Dag Andersen (DA)

Ik Start dag@ikstart.no +4790756988

Signert 2024-04-08 04:11:37 CEST (+0200)

Denne verifiseringen ble utstedt av Scrive. Informasjon i kursiv har blitt verifisert trygt av Scrive. For mer informasjon/bevis som angår dette dokumentet, se de skjulte vedleggene. Bruk en PDF-leser, som Adobe Reader, som kan vise skjulte vedlegg for å se vedleggene. Vennligst merk at hvis du skriver ut dokumentet, kan ikke en utskrevet kopi verifiseres som original i henhold til bestemmelsene nedenfor, og at en enkel utskrift vil være uten innholdet i de skjulte vedleggene. Den digitale signeringsprosessen (elektronisk forsegling) garanterer at dokumentet og de skjulte vedleggene er originale, og dette kan dokumenteres matematisk og uavhengig av Scrive. Scrive tilbyr også en tjeneste som lar deg automatisk verifisere at dokumentet er originalt på: https://scrive.com/verify

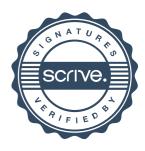